## GNU Radio History: Example

Let's say that  $history()$  is 3. The block reads in the following items from the upstream buffer:

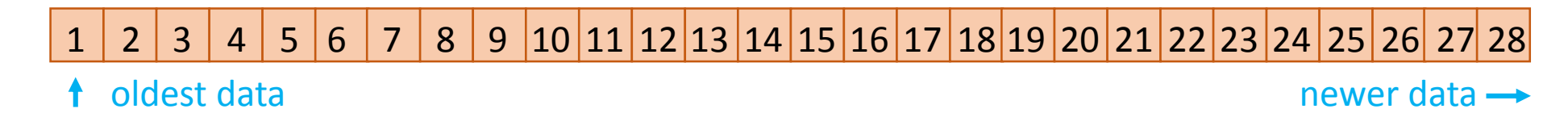

The scheduler allows the data input buffer to be processed piecewise in a series of calls to the work function. Let's say the first 3 work calls give noutput items values of 10, 8 and 10, respectively.

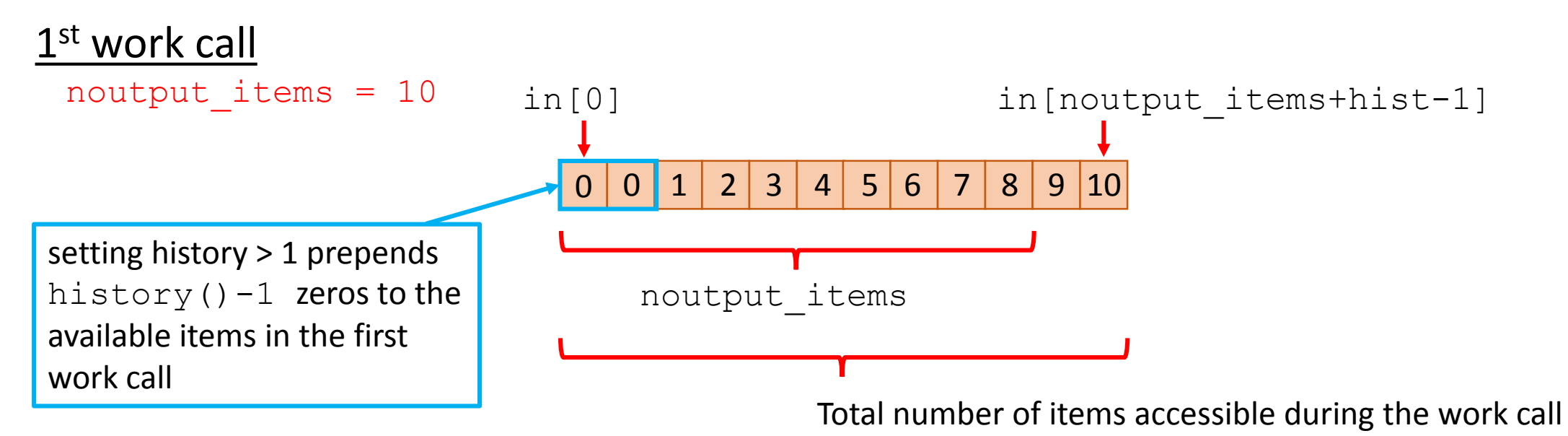

## GNU Radio History: Example

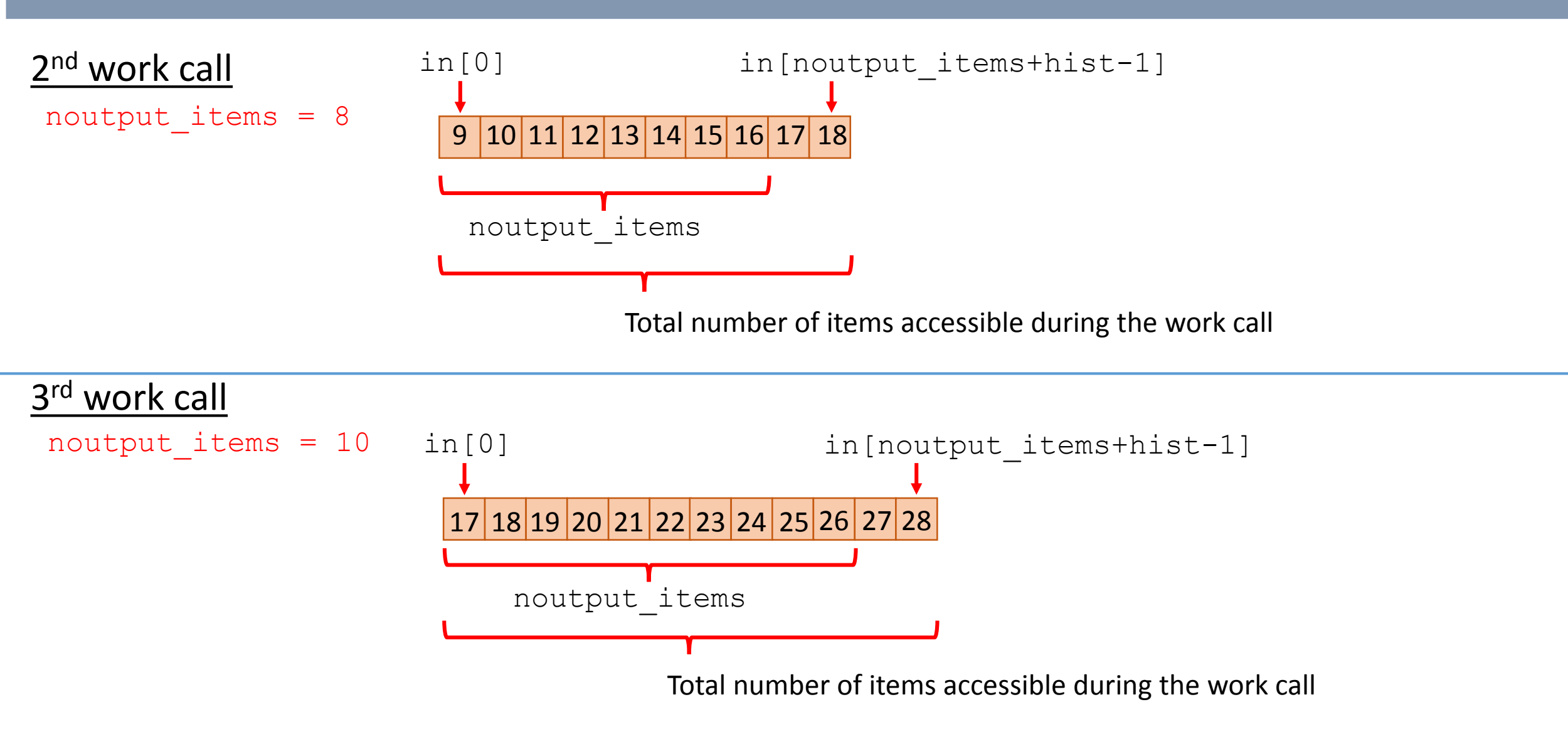

Setting history to  $n$  increases the number of items available to the work function in any given work call by  $n-1$ . This is done by giving  $n-1$  zerovalue items at the beginning of the first work call.

## History of length  $n$  means:

- The n-1 items *beyond* noutput items can be processed in the work call
- Block latency of  $n-1$  of items
- Tags can be set in the first noutput items giving the appearance of tagging backward in time